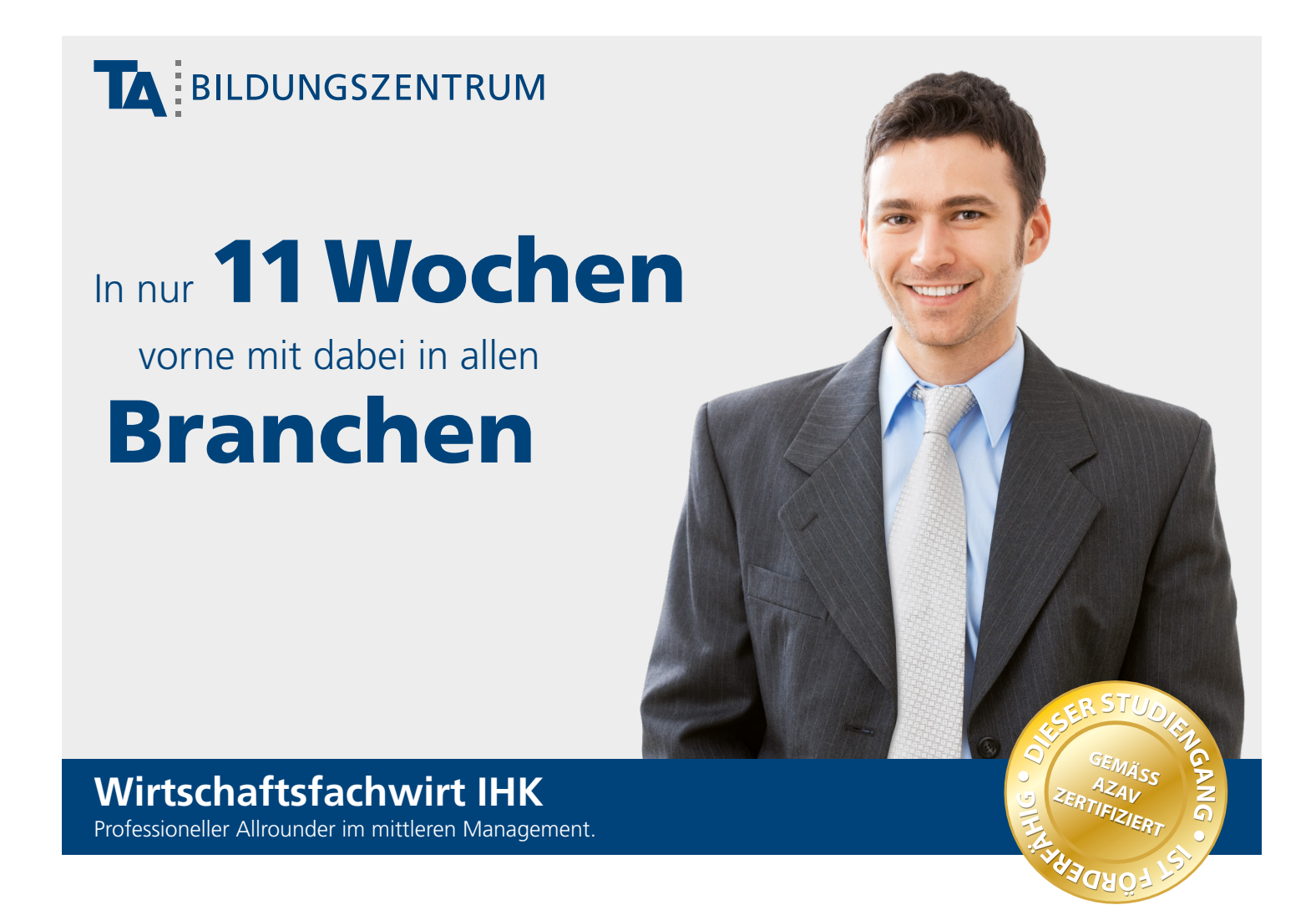

Steigen Sie in kürzester Zeit zum Profi für Management-Tätigkeiten auf: Mit dem Praxis-Studium Wirtschaftsfachwirt IHK ist das am TA Bildungszentrum in nur elf Wochen möglich – im Präsenz- oder Online-Format. Sie führen mit Ihrer neuen Qualifikation Prozesse durch, überwachen und analysieren sie. Im Einsatz sind Sie in Industrie, Handel oder im Dienstleistungssektor.

### **Übersicht**

Mit Ihrer neuen Qualifikation können Sie selbstständig Projekte bewerten, planen und durchführen. Der größte Unterschied zu anderen Fachwirtausbildungen: Sie sind ein Generalist und daher in vielen Bereichen kleiner und mittelständischer Unternehmen gefragt. Ihre vertieften kaufmännischen Kenntnisse und betriebswirtschaftlichen Kompetenzen sind in jedem Unternehmen begehrt. Auch vor dem Hintergrund des zunehmenden Fachkräftemangels sind Ihre Berufs- und Karrierechancen ausgesprochen gut.

Im Betrieb übernehmen Sie gezielt Tätigkeiten in der Unternehmenssteuerung, wie etwa im Bereich des Controllings. Zugleich wirken Sie bei der Finanz- und Investitionsplanung mit. In der Beschaffung und Lagerhaltung können Sie sicherstellen, dass die für die Leistungserstellung benötigten Güter in der erforderlichen Menge und Qualität

zur richtigen Zeit am richtigen Ort zur Verfügung stehen. Sie sind in der Lage, Angebote von Lieferanten einzuholen. Sie führen Verhandlungen. Im Personalwesen können sie Mitarbeiter und Führungskräfte in allen Personalfragen betreuen. Ein wichtiges Aufgabengebiet ist zudem die Logistik.

Während Ihres Praxis-Studiums lernen Sie für den Prüfungsteil "Wirtschaftsbezogene Qualifikationen" wesentliche Grundlagen, die für den Erfolg eines Unternehmens maßgeblich sind. Dazu zählen kaufmännische, aber auch rechtliche Kenntnisse. Im Bereich "Handlungsspezifische Qualifikationen" geht es unter anderem um den Vertrieb. Auf dem Stundenplan stehen Planung, Logistik, Kommunikation und Mitarbeiterführung. Für unsere praxiserfahrenen Dozenten ist dabei stets der Wissenstransfer zwischen Theorie und praktischer Anwendung ein wichtiges Anliegen. Ihre Prüfung

legen Sie anschließend vor der Industrie- und Handelskammer ab. Durch die Aufstiegsfortbildung erwerben Sie einen Abschluss auf Bachelor-Niveau.

**Rufen Sie uns an. Wir beraten Sie persönlich, kostenlos und unverbindlich.**

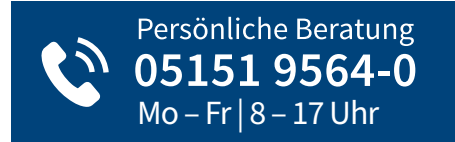

Ausführliche Informatione[n unter:](http://www.ta.de/wfw) 

**www.ta.de/wfw** oder einfach QR-Code scannen.

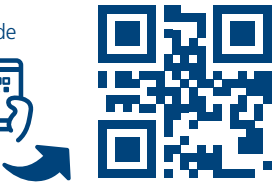

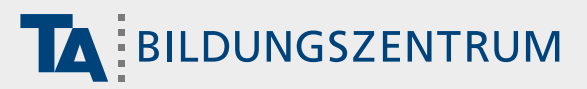

# **Wirtschaftsfachwirt IHK**

Professioneller Allrounder im mittleren Management.

# **Studieninhalte**

### **Wirtschaftsbezogene Qualifikationen**

#### **1. Volks- und Betriebswirtschaft**

- Volkswirtschaftliche Grundlagen
- Betriebliche Funktionen und deren Zusammenwirken
- Existenzgründung und Unternehmensrechtsformen
- Unternehmenszusammenschlüsse

#### **2. Rechnungswesen**

- Grundlegende Aspekte des Rechnungswesens
- Finanzbuchhaltung
- Kosten- und Leistungsrechnung
- Auswertung der betriebswirtschaftlichen Zahlen
- Planungsrechnung

#### **3. Recht und Steuern**

- Rechtliche Zusammenhänge
- Steuerrechtliche Bestimmungen

#### **4. Unternehmensführung**

- Betriebsorganisation
- Personalführung
- Personalentwicklung

### **Zulassung**

Vom Anfänger zum Spezialisten. Die Prüfung zum Wirtschaftsfachwirt IHK gliedert sich in zwei Teile: Wirtschaftsbezogene Qualifikationen und Handlungsspezifische Qualifikationen. Eine abgeschlossene kaufmännische oder verwaltende Berufsausbildung ist von Vorteil, aber keine Bedingung. Detaillierte Informationen und eine Übersicht finden Sie auf **www.ta.de/wfw** unter dem Punkt "Zulassung".

### **2 Handlungsspezifische Qualifikationen**

#### **1. Betriebliches Management**

- Betriebliche Planungsprozesse unter Einbeziehung der Betriebsstatistik
- Organisations- und Personalentwicklung
- Informationstechnologie und Wissensmanagement
- Managementtechniken unter Einbeziehung von Zeitmanagement, Kreativitätstechniken und Entscheidungstechniken

#### **2. Investition, Finanzierung, betriebliches Rechnungswesen und Controlling**

### • Investitionsplanung und -rechnung

- Finanzplanung und Ermittlung des Finanzbedarfs
- Finanzierungsarten
- Kosten- und Leistungsrechnung
- Controlling

#### **3. Logistik**

- Einkauf und Beschaffung
- Materialwirtschaft und Lagerhaltung
- Wertschöpfungskette
- Aspekte der Rationalisierung
- spezielle Rechtsaspekte

#### **4. Marketing und Vertrieb**

- Marketingplanung
- Marketinginstrumentarium, Marketing-Mix
- Vertriebsmanagement
- Internationale Geschäftsbeziehungen und Geschäftsentwicklung, interkulturelle Kommunikation
- Spezielle Rechtsaspekte

#### **5. Führung und Zusammenarbeit**

- Zusammenarbeit, Kommunikation und Kooperation
- Mitarbeitergespräche
- Konfliktmanagement
- Mitarbeiterförderung
- Ausbildung
- Moderation von Projektgruppen
- Präsentationstechniken

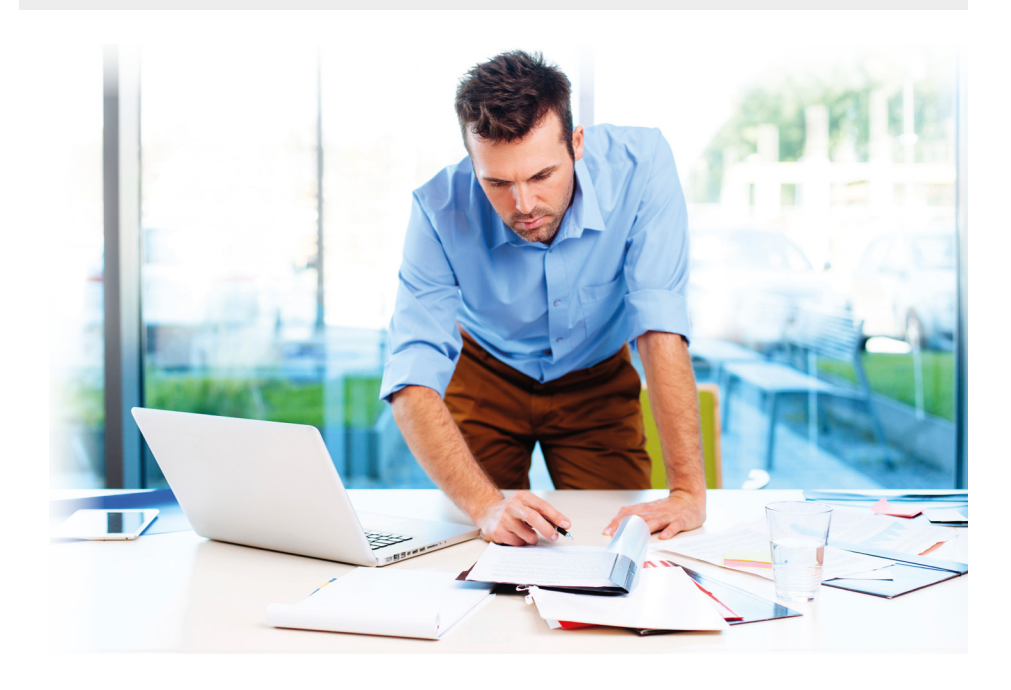

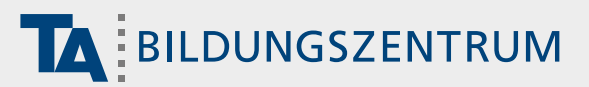

**Wirtschaftsfachwirt IHK**

Professioneller Allrounder im mittleren Management.

# **DIREKT ONLINE ANMELDEN**

## **Schnell & einfach: in einem Schritt zur Online-Anmeldung**

Sie haben Ihren Wunschtermin gefunden, dann sichern Sie sich jetzt Ihren Studienplatz. Aufgrund begrenzter Kapazitäten empfehlen wir eine frühzeitige Anmeldung. Schnell und bequem funktioniert das mit dem QR-Code: einfach scannen, Wunschtermin auswählen und anmelden. Oder nutzen Sie den Direkt-Anmeldelink: **https://anmeldung.ta.de/wfw**

### **Termine**

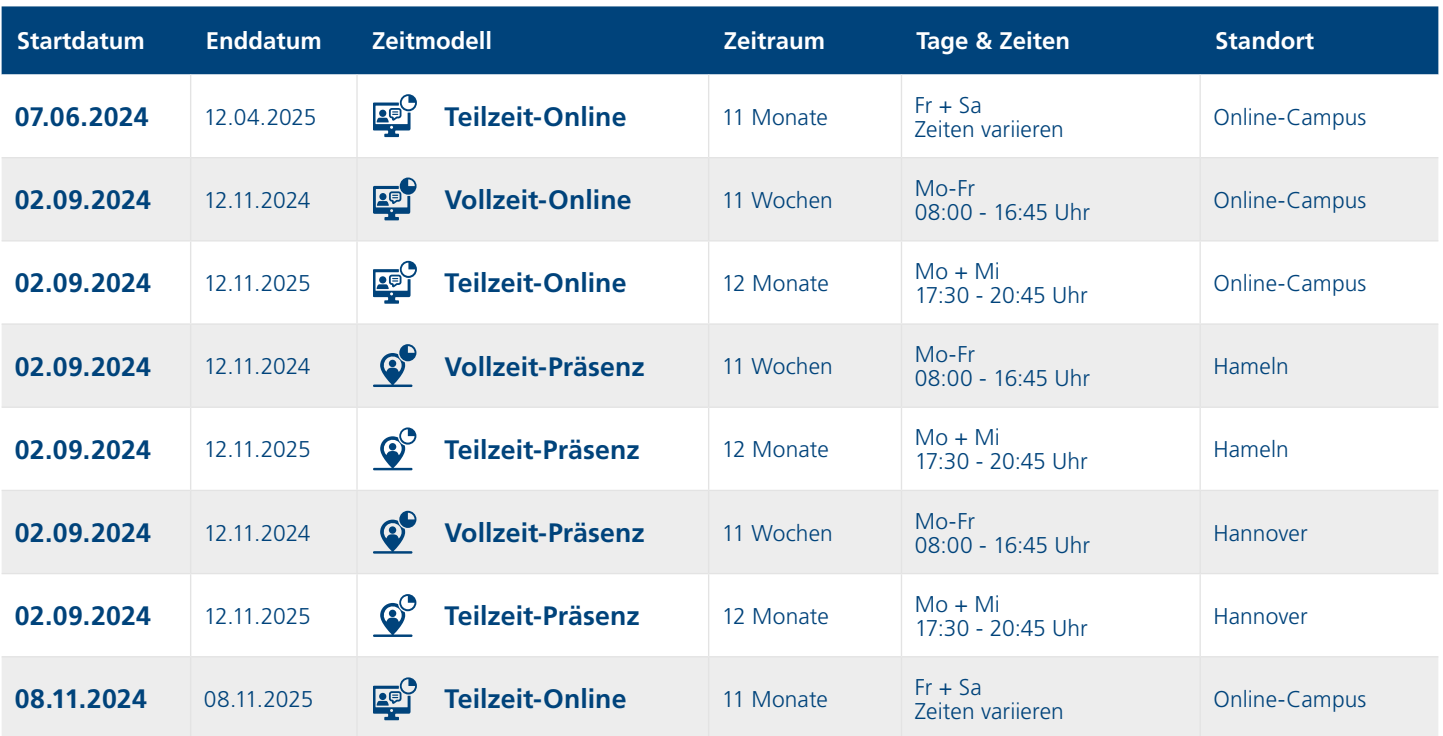

**Hinweis:** Ausführliche Informationen zu den jeweiligen Terminen finden Sie auf unserer Internetseite: **www.ta.de/wfw**

## **Gebühren**

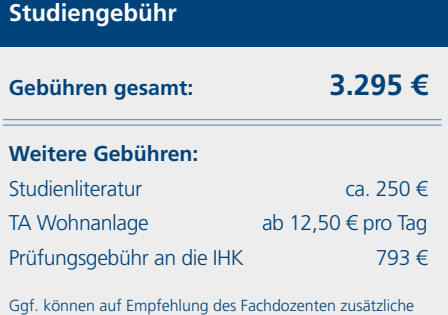

Literaturkosten entstehen.

### **Studiengebühr Mögliche Förderungen**

**1. Aufstiegs-BAföG** Ihr Zuschuss vom Staat

**2. Bildungsgutschein**  der Agentur für Arbeit

**Sparen Sie bis zu75%**

**Einstieg schon ab**  $\bigcap$  00€

**3. Berufsförderungsdienst**

Alle Angaben zur Förderung ohne Gewähr.

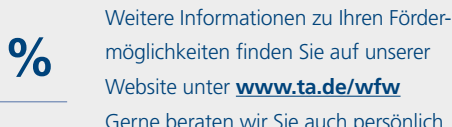

möglichkeiten finden Sie auf unserer Website unter **www.ta.de/wfw** Gerne beraten wir Sie auch persönlich und kostenlos am Telefon.

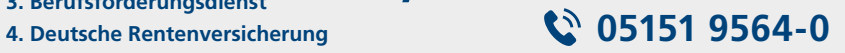

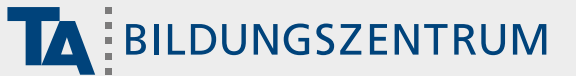

## **Wirtschaftsfachwirt IHK Vorkurs zum Fachwirt IHK**

**Optimal vorbereitet.** The mitter of the mitter of the mitter of the mitter of the mitter

### **Fit fürs Fachwirtstudium**

Frischen Sie Ihr Grundlagenwissen in 5 Tagen auf. Mit der Teilnahme am Vorkurs verschaffen Sie sich die ideale Ausgangslage zum Start ins Fachwirtstudium. Erneuern Sie in kompakten Unterrichtseinheiten Ihre kaufmännischen Kenntnisse und erfahren Sie, mit welchen Lernmethoden Sie die besten Ergebnisse erzielen.

#### **Starten Sie perfekt vorbereitet durch.**

Ein Lehrgang vor dem Lehrgang – was bringt Ihnen das? Selbstverständlich können Sie Ihr Praxis-Studium ohne Weiteres auch ganz regulär beginnen. Dieser Vorkurs zum Wirtschaftsfachwirt IHK wird Ihnen den Einstieg jedoch erleichtern. Er eignet sich für alle, die Defizite ausgleichen und lieber auf Nummer sicher gehen wollen. Er ist ideal für Teilnehmer, die sich ein solides Grundlagenwissen aneignen wollen. Er bietet sich aber auch für Sie an, wenn Ihre Schul- oder Ausbildungszeit schon länger zurückliegt und Sie die Theorie auffrischen wollen. Der Vorkurs dient auch als Anleitung für

effektives Lernen: Der Dozent verdeutlicht Ihnen, wie Sie sich motivieren, länger in die Bücher zu schauen. Konkret bekommen Sie Methoden an die Hand, die Ihr Praxis-Studium erleichtern können. Darüber hinaus erfahren Sie, wie Sie Unterrichtsprotokolle verfassen, um davon beim Lernen zu profitieren. Während des Vorkurses behandeln Sie die Themen Volks- und Betriebswirtschaft, kaufmännisches Rechnen und Buchführung. Vermittelt werden Grundlagen, die für Ihr Studium wichtig sind und auch wertvolle Erkenntnisse für den Berufsalltag liefern. Der Vorkurs schließt ohne eine Prüfung ab.

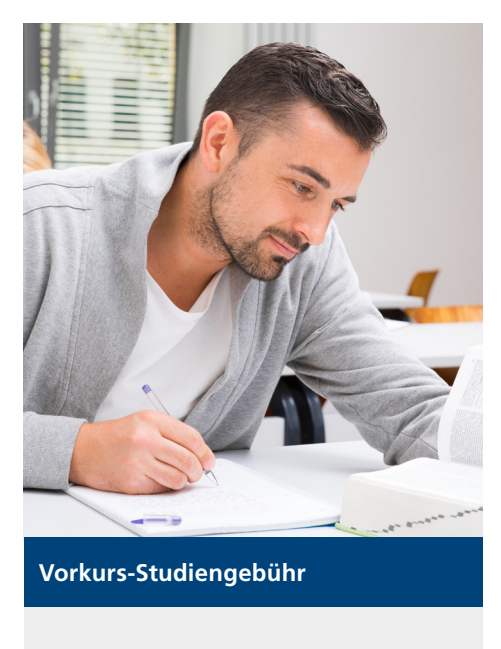

**Gebühren gesamt: 395 €**

### **Schnell & einfach: in einem Schritt zur Online-Anmeldung**

Sie haben Ihren Wunschtermin gefunden, dann sichern Sie sich jetzt Ihren Studienplatz. Aufgrund begrenzter Kapazitäten empfehlen wir eine frühzeitige Anmeldung. Schnell und bequem funktioniert das mit dem QR-Code: einfach scannen, Wunschtermin auswählen und anmelden. Oder nutzen Sie den Direkt-Anmeldelink: **https://anmeldung.ta.de/vkfw**

# **DIREKT ONLINE ANMELDEN**

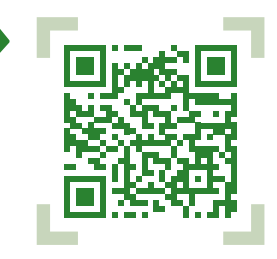

### **Vorkurs-Termine**

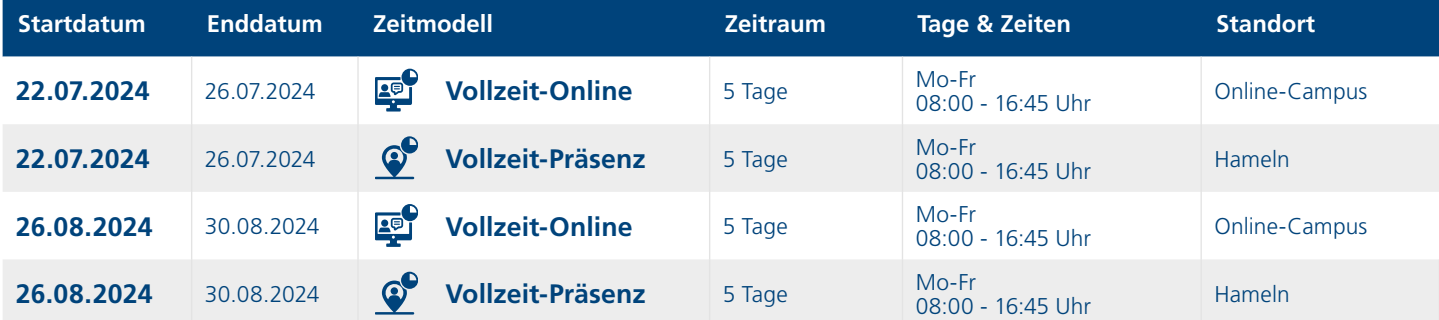

**Hinweis:** Ausführliche Informationen zu den jeweiligen Terminen finden Sie auf unserer Internetseite: **www.ta.de/wfw/vorkurs**